各マスタの登録・更新

1. 新規作成

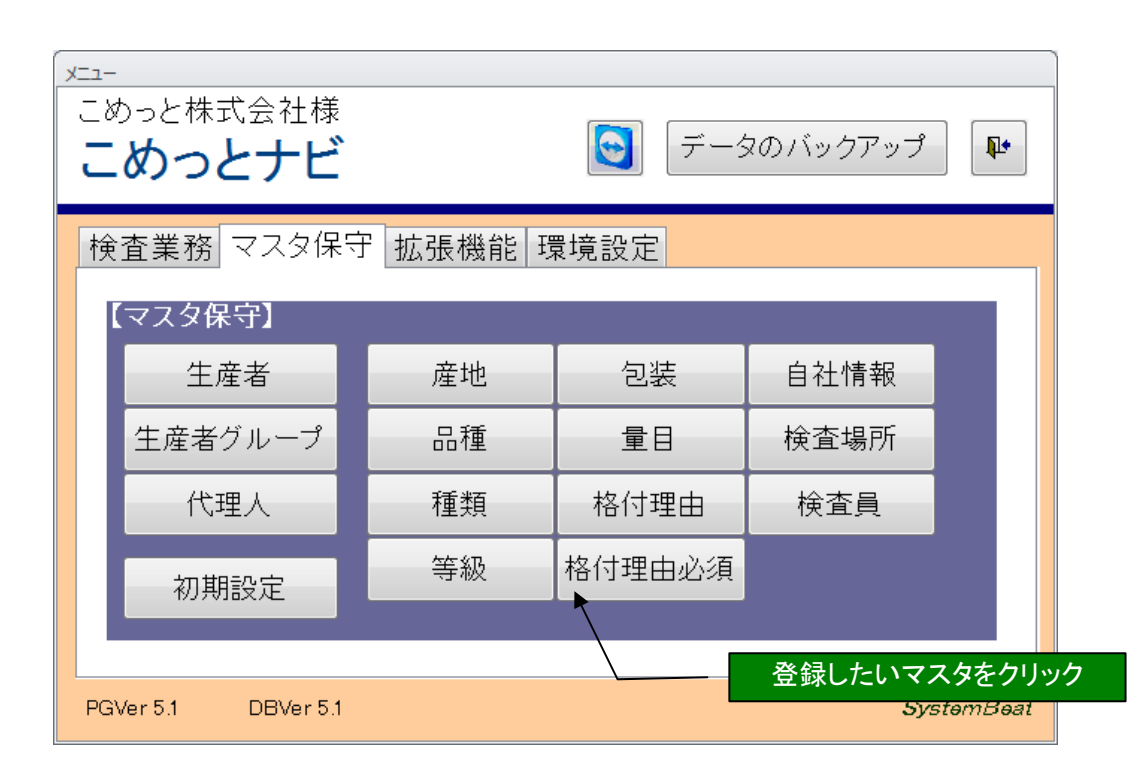

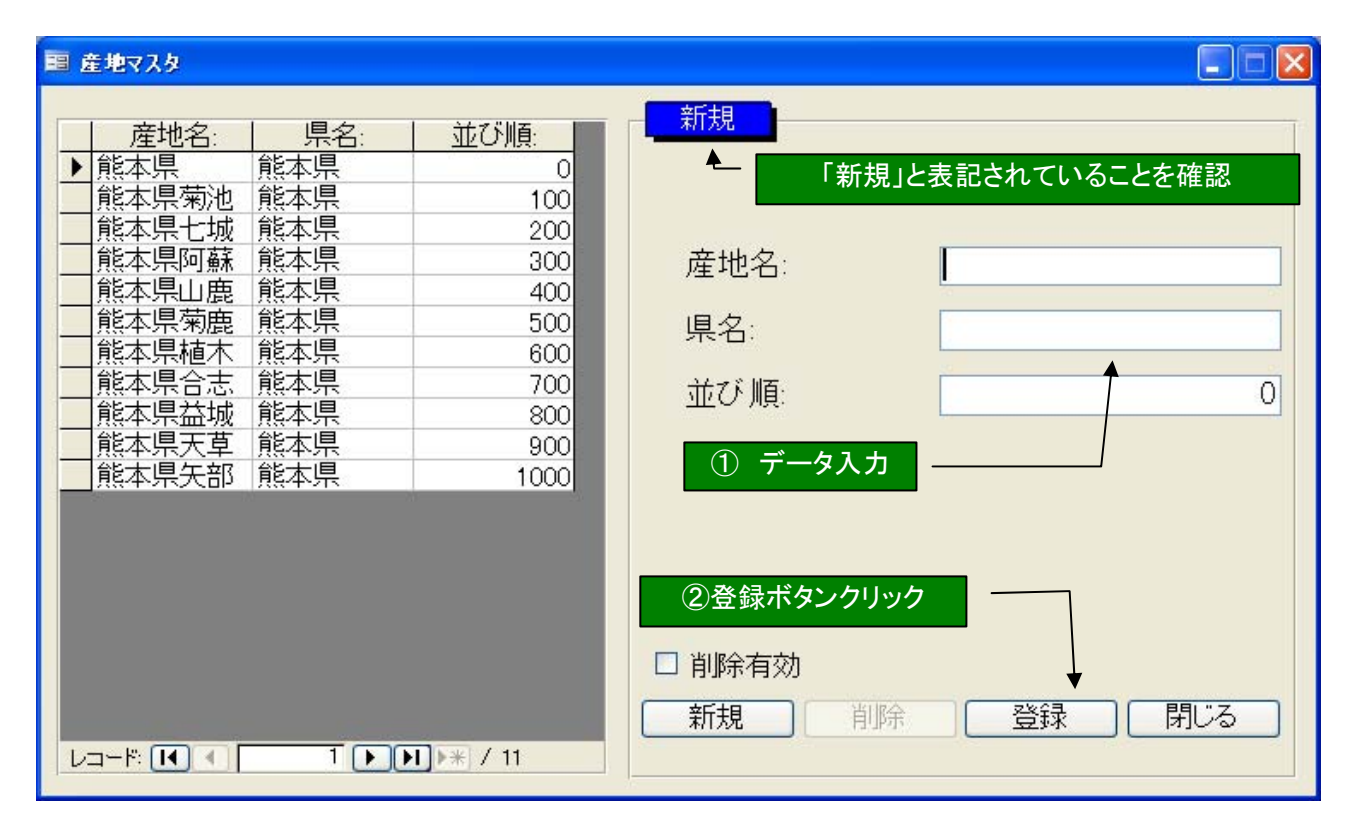

## 2. 変更

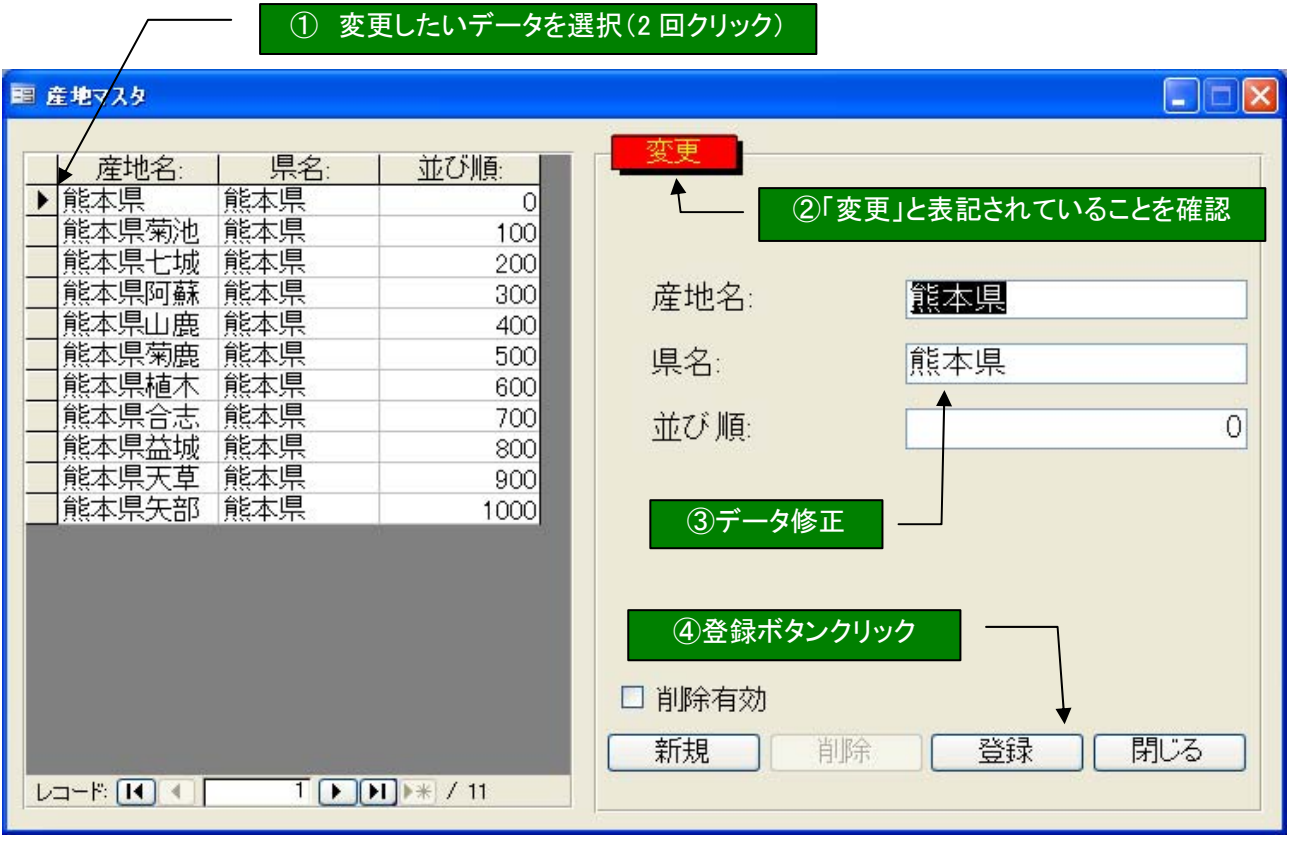